# Graphiti

The Graphical Tooling Infrastructure Speaking Plain Java

Michael Wenz SAP AG

03/23/2010

eclipse

Graphiti are:

Christian Brand Jürgen Pasch Matthias Gorning Michael Wenz Tim Kaiser

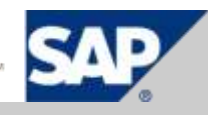

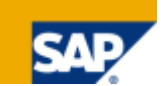

"The goal of Graphiti is to support the fast and easy creation of unified graphical tools, which can display and edit underlying domain models using a tool-defined graphical notation."

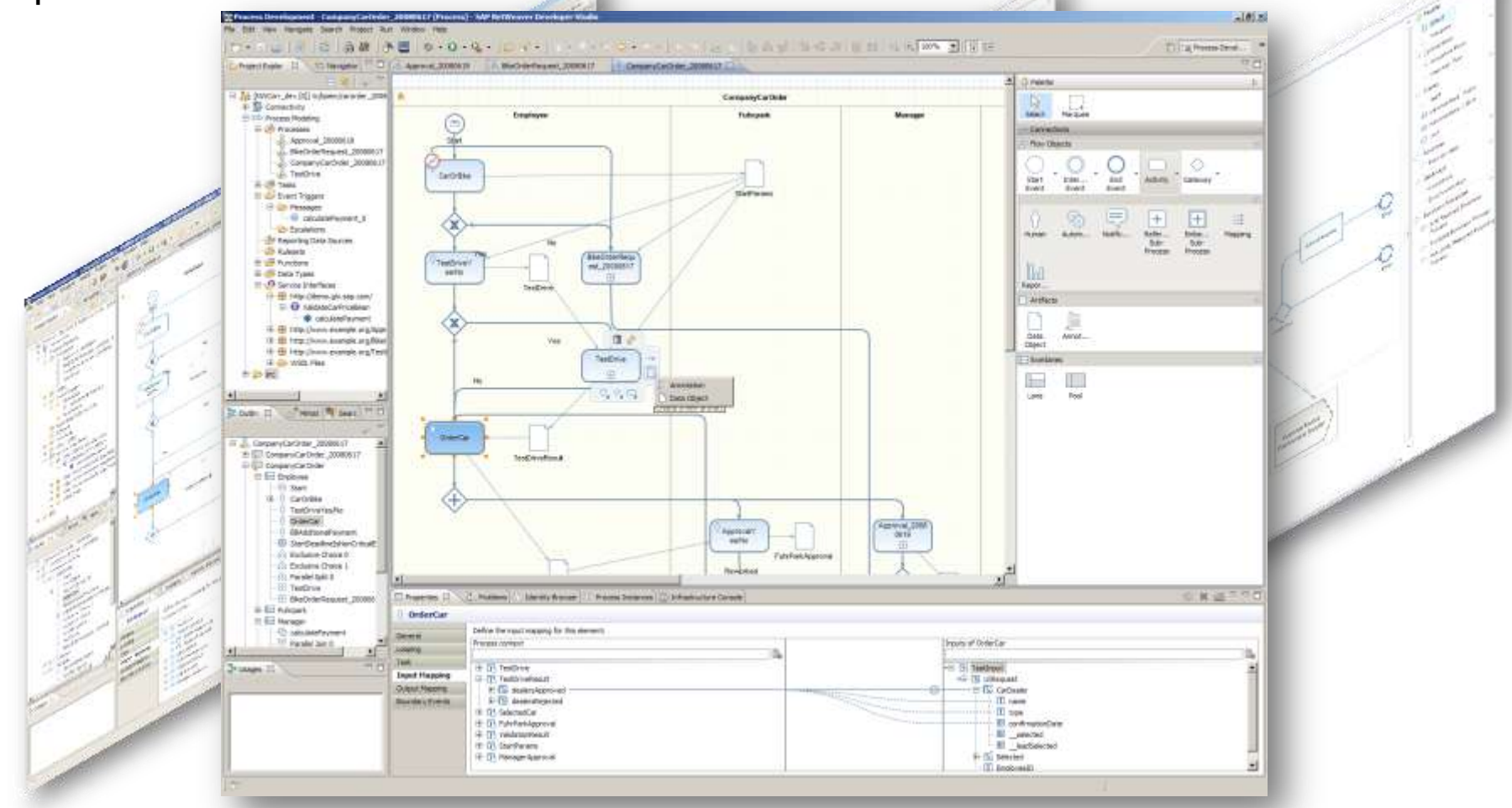

#### Why Should I Want to Use Graphiti ?

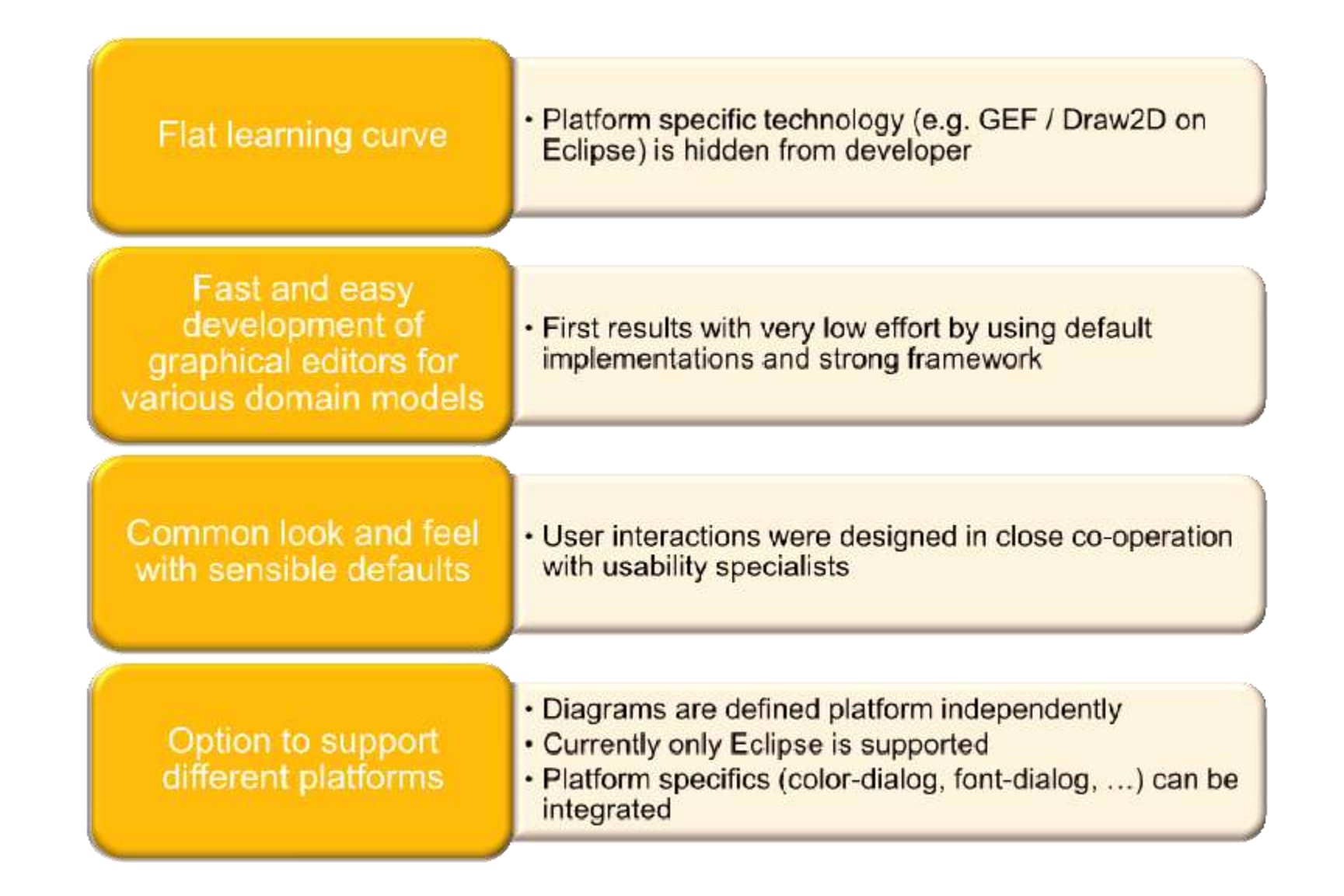

How Does Graphiti Work ?

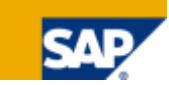

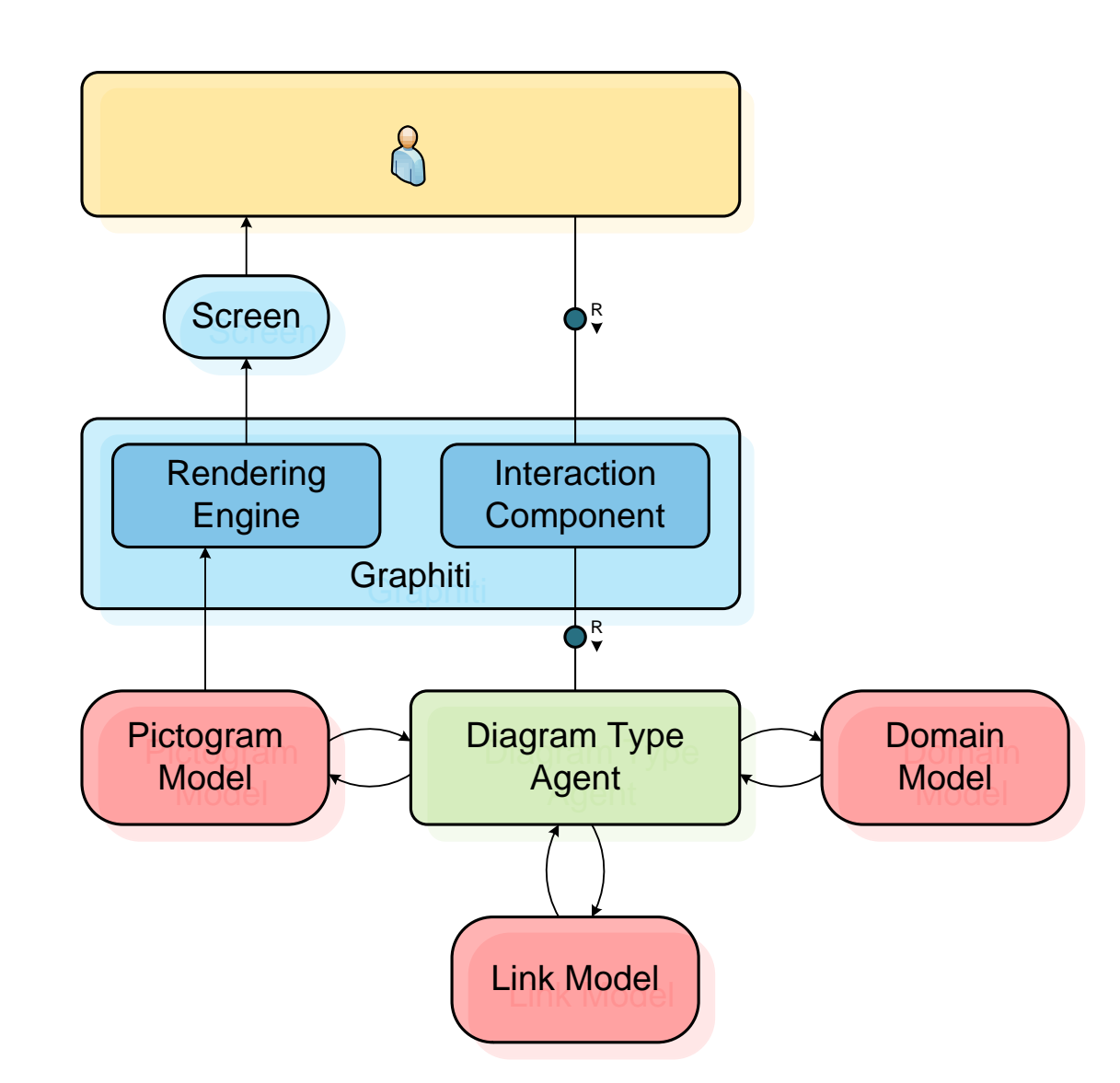

### What about the Diagram Type Agent ?

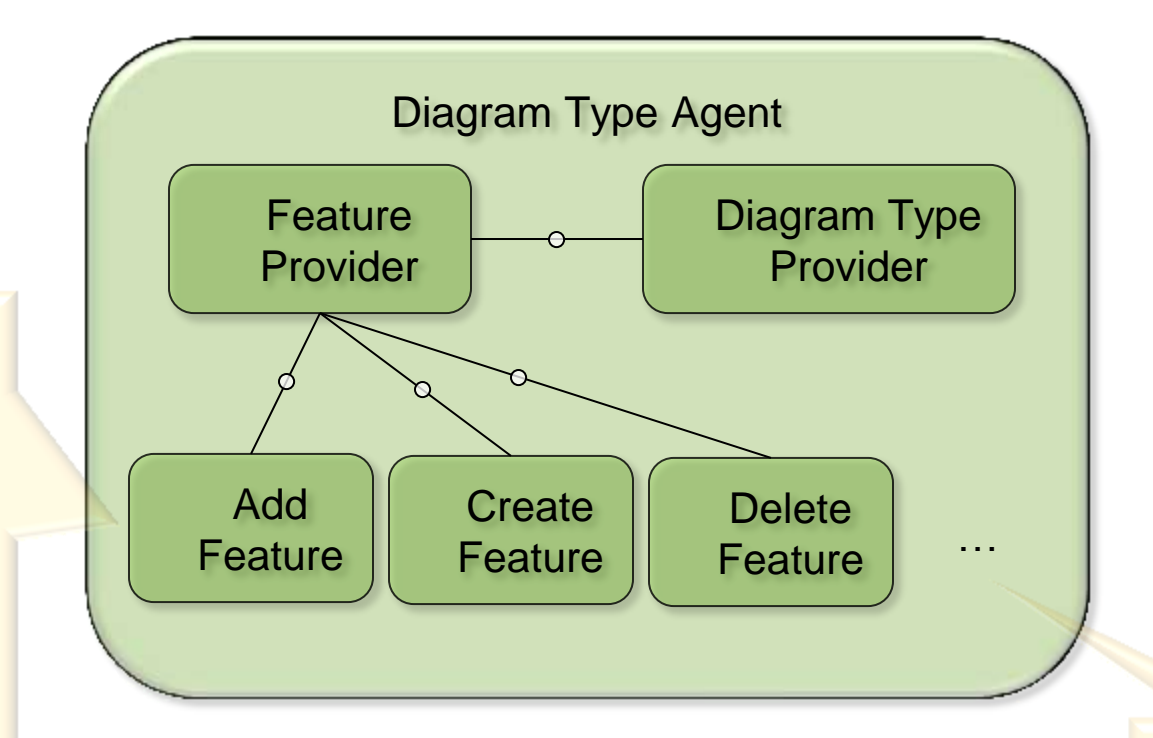

**Specialized** features for common user interactions available

A feature **implements** an operation for a domain object and defines the context in which the operation can be triggered

## Which Objects Do I Deal with ?

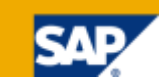

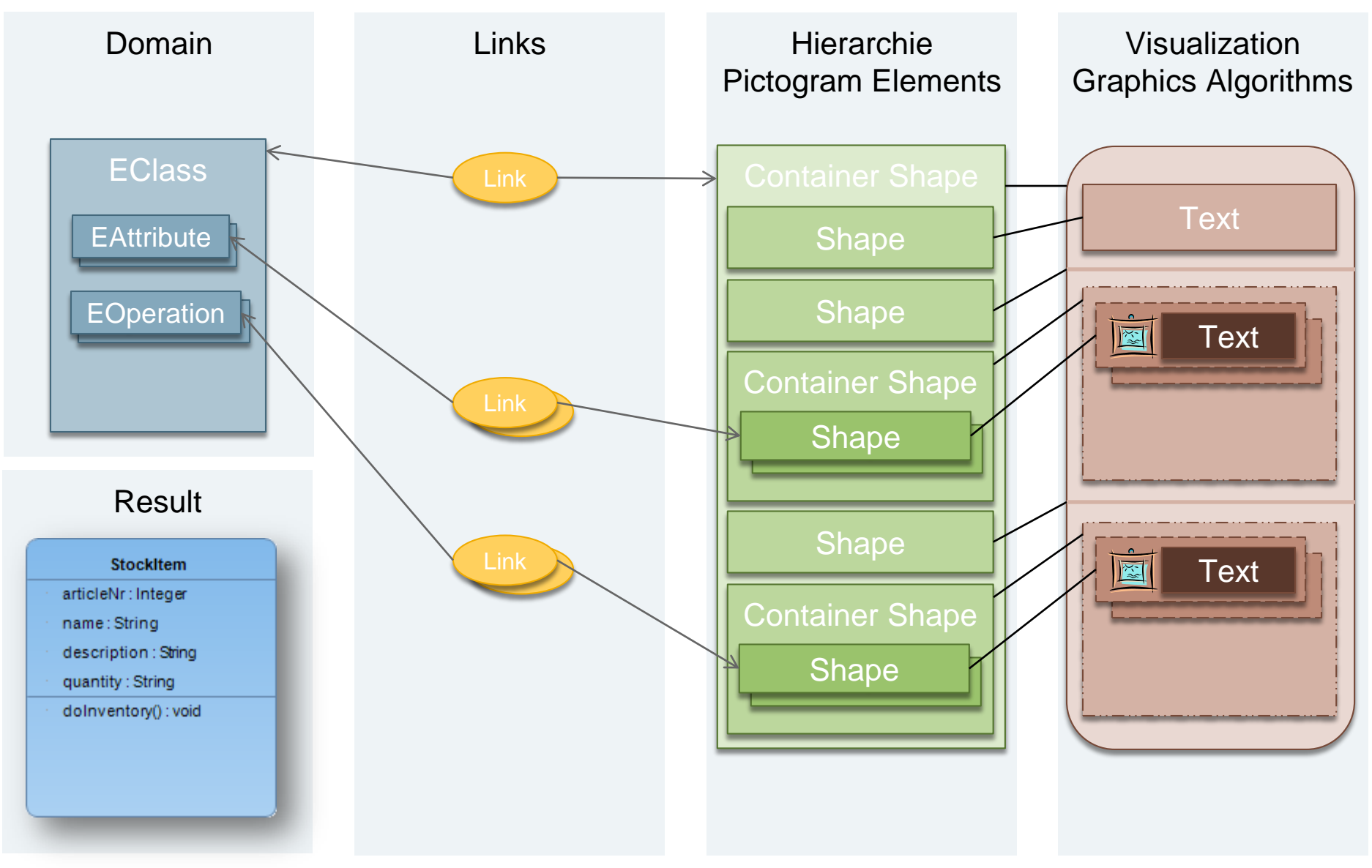

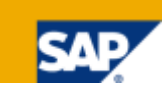

# Implement a Diagram Type Provider

Register the Diagram Type Provider for a Diagram Type

> Implement a Feature Provider

# Implement Features

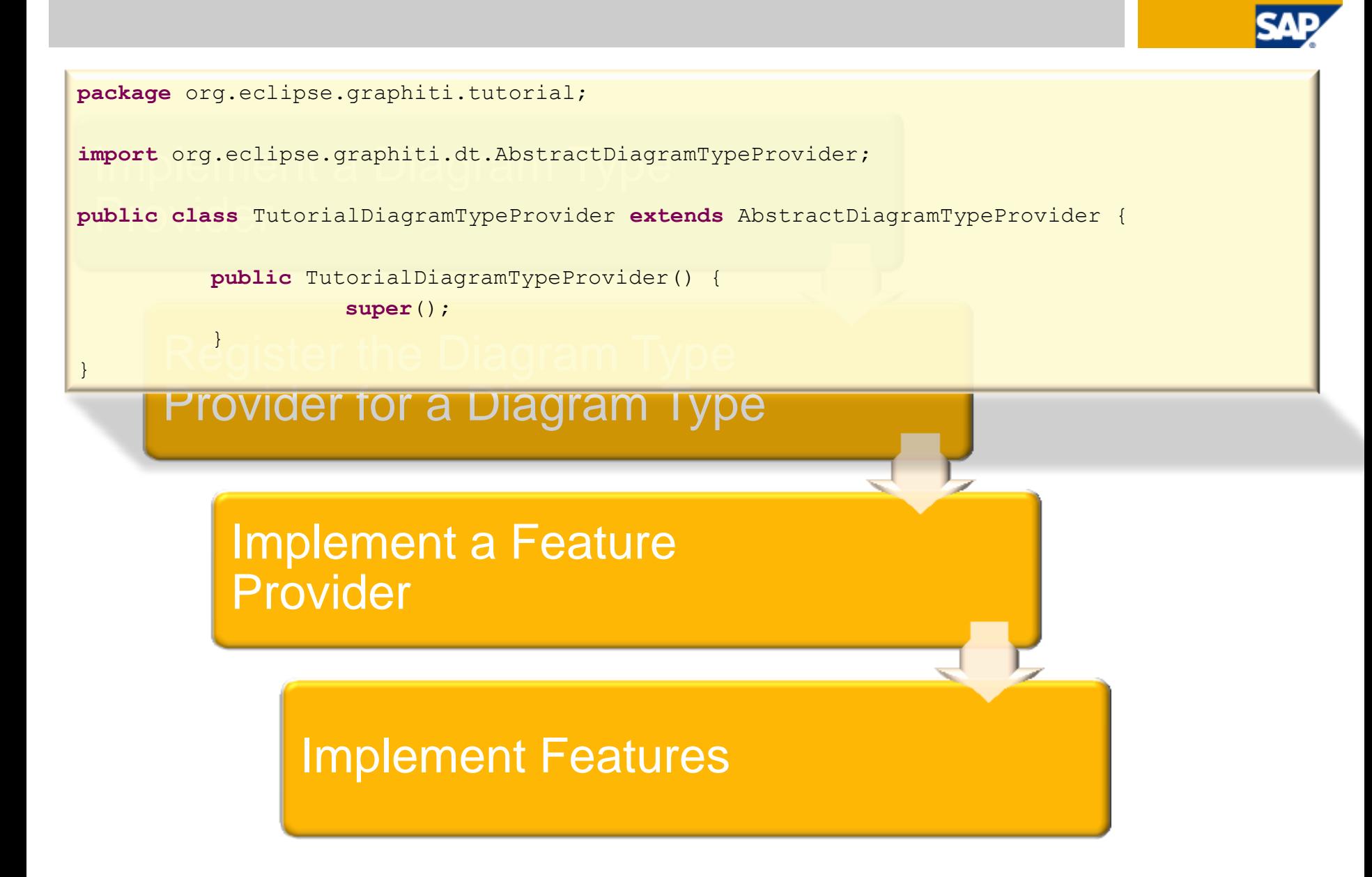

```
\uiagramiype<br>id="org.eclipse.graphiti.tutorial.TutorialDiagramType,
Provid<sup>typ</sup>
     Register the Diagram Type
<extension point="org.eclipse.graphiti.eclipse.diagramTypeProviders"><br><diagramTypeProvider
          description="This is the editor for the Graphiti tutorial">
          Provider
 id="org.eclipse.graphiti.tutorial.TutorialDiagramType">
…
<extension point="org.eclipse.graphiti.eclipse.diagramTypes">
     <diagramType
          type="tutorial,
          name="Tutorial Diagram Type,
          description="This is the diagram type for the Graphiti tutorial">
     </diagramType>
</extension>
     <diagramTypeProvider
          id="org.eclipse.graphiti.tutorial.TutorialDiagramTypeProvider"
          name="Tutorial Editor,
          class="org.eclipse.graphiti.tutorial.TutorialDiagramTypeProvider"
          <diagramType
          </diagramType>
     </diagramTypeProvider>
</extension>
```
#### Implement Features

…

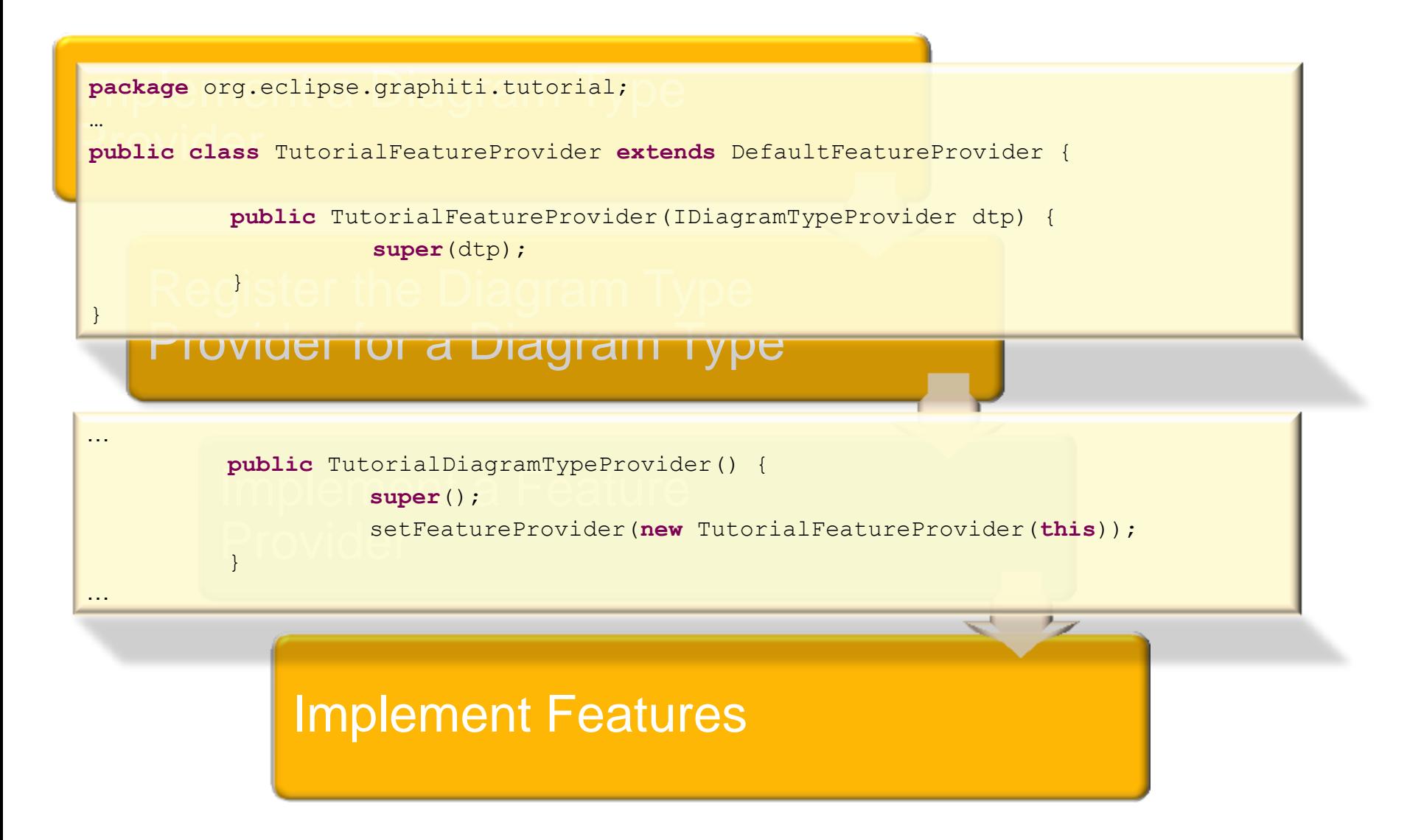

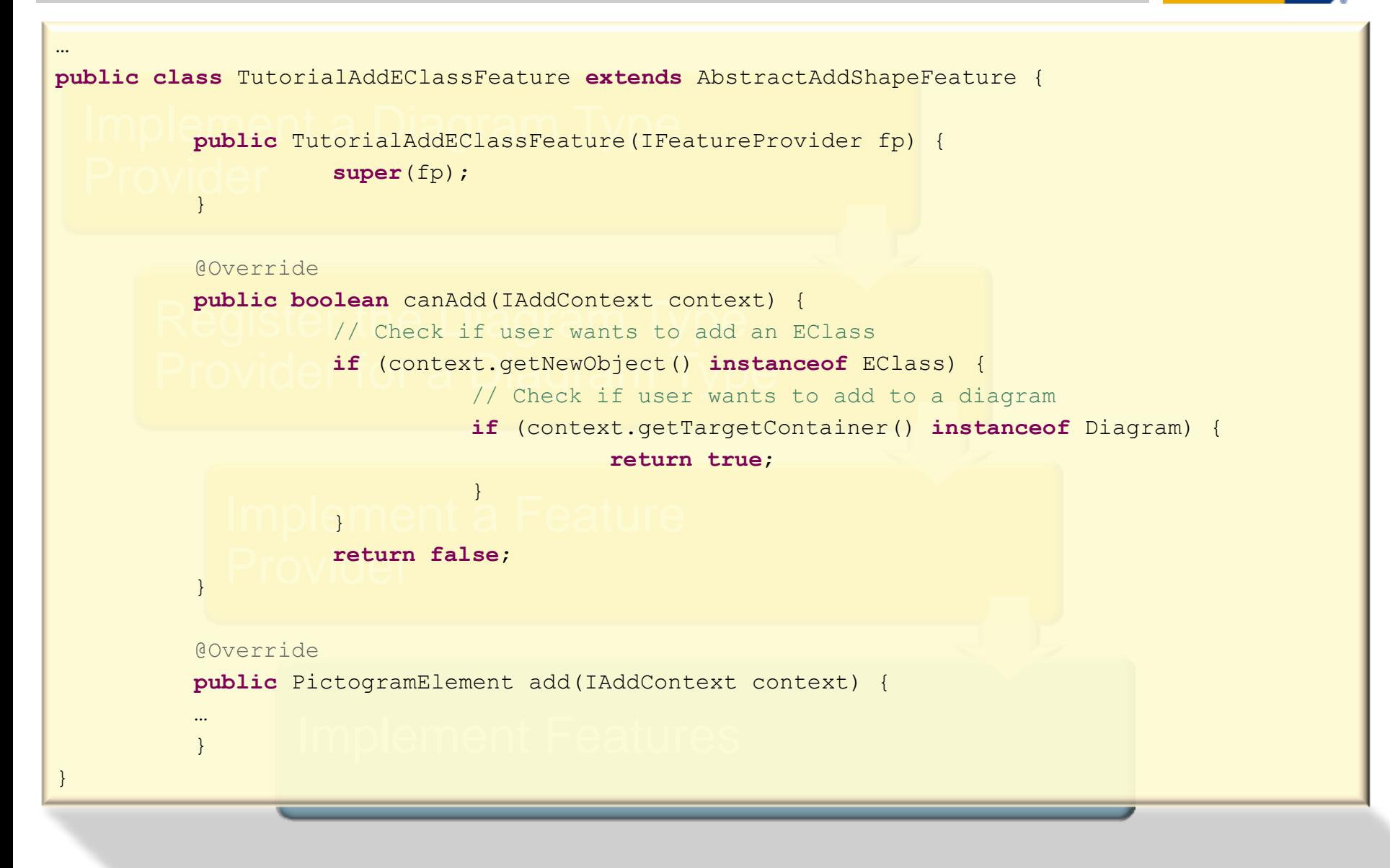

```
int w = context.getWidth() <= 0 ? 100 : context.getWidth();<br>
int h = context.getHeight() <= 0 ? 50 : context.getHeight()
    Provider
ContainerShape containerShape = PeUtil.createContainerShape(targetDiagram, true);
           roundedRectangle.setLineWidth(2);<br>GaUtil.setLocationAndSizeOfGraphicsAlgorithm(roundedRectangle, context.getX(), context.getY(), w, h);
           link(containerShape, addedClass);<br>
CIM Type
public PictogramElement add(IAddContext context) {
             EClass addedClass = (EClass) context.getNewObject();
             Diagram targetDiagram = (Diagram) context.getTargetContainer();
             int h = context.getHeight() <= 0 ? 50 : context.getHeight();
             RoundedRectangle roundedRectangle = GaUtil.createRoundedRectangle(containerShape, 5, 5);
             roundedRectangle.setForeground(manageColor(CLASS_FOREGROUND));
             roundedRectangle.setBackground(manageColor(CLASS_BACKGROUND));
             roundedRectangle.setLineWidth(2);
```

```
text.setHoff2ontaiAlignment(Orientation.ALIGNMENT_CENTER);<br>text.setVerticalAlignment(Orientation.ALIGNMENT_CENTER);
text.getront().setBoid(true),<br>GaUtil.setLocationAndSizeOfGraphicsAlgorithm(text, 0, 0, width, 20);
Shape shape = PeUtil.createShape(containerShape, false);
Text text = GaUtil.createDefaultText(shape, addedClass.getName());
text.setForeground(manageColor(CLASS_TEXT_FOREGROUND));
text.setHorizontalAlignment(Orientation.ALIGNMENT_CENTER);
text.getFont().setBold(true);
```
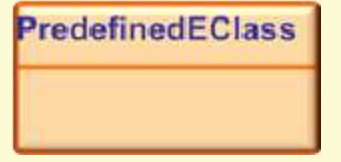

```
shape = PeUtil.createShape(containerShape, false);
Polyline polyline = GaUtil.createPolyline(shape, new int[] { 0, 20, width, 20 });
polyline.setForeground(manageColor(CLASS_FOREGROUND));
polyline.setLineWidth(2);
```

```
\overline{\mathsf{L}}ainershape; \cap Features
return containerShape;
```
}

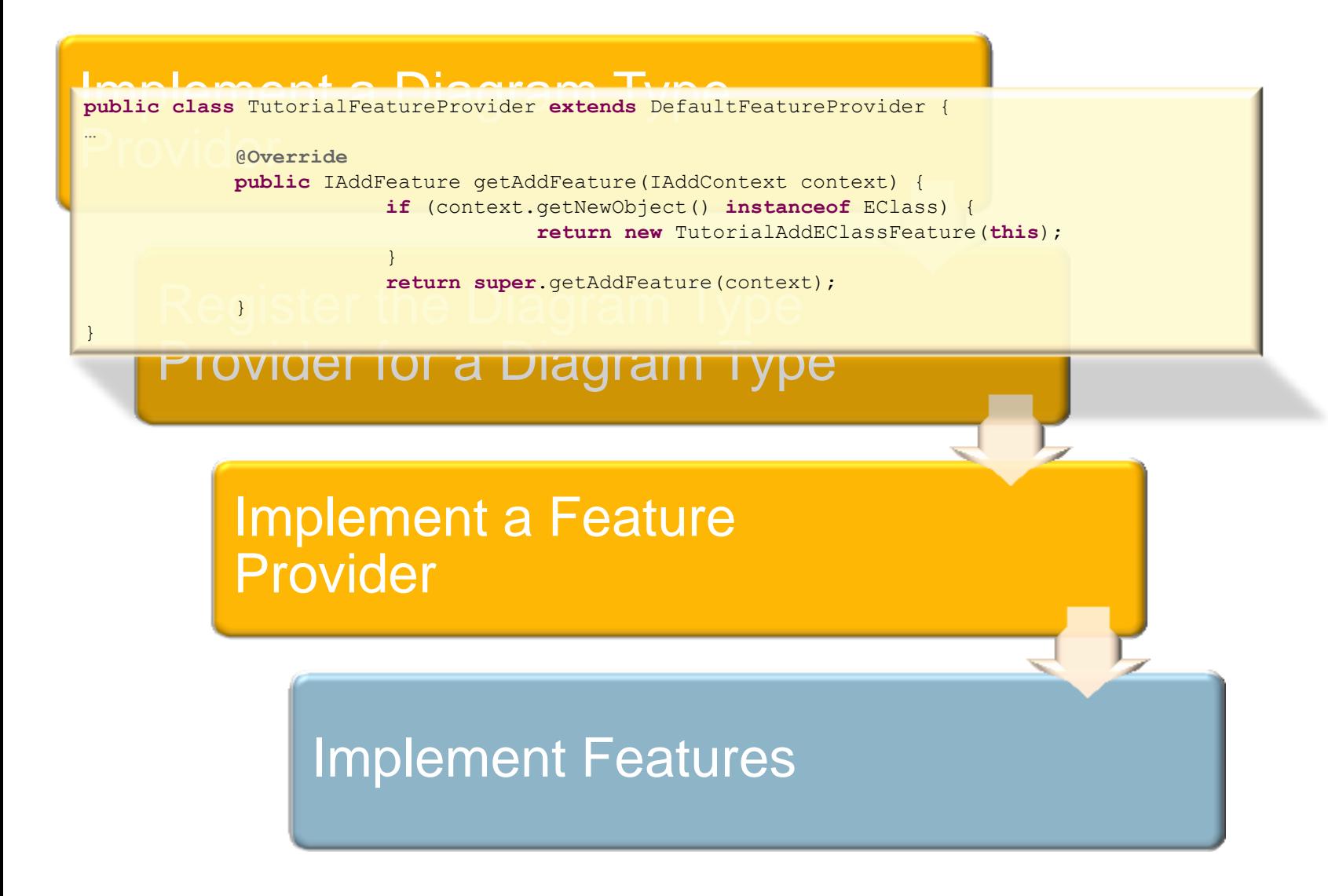

### Graphiti – What else to Mention ?

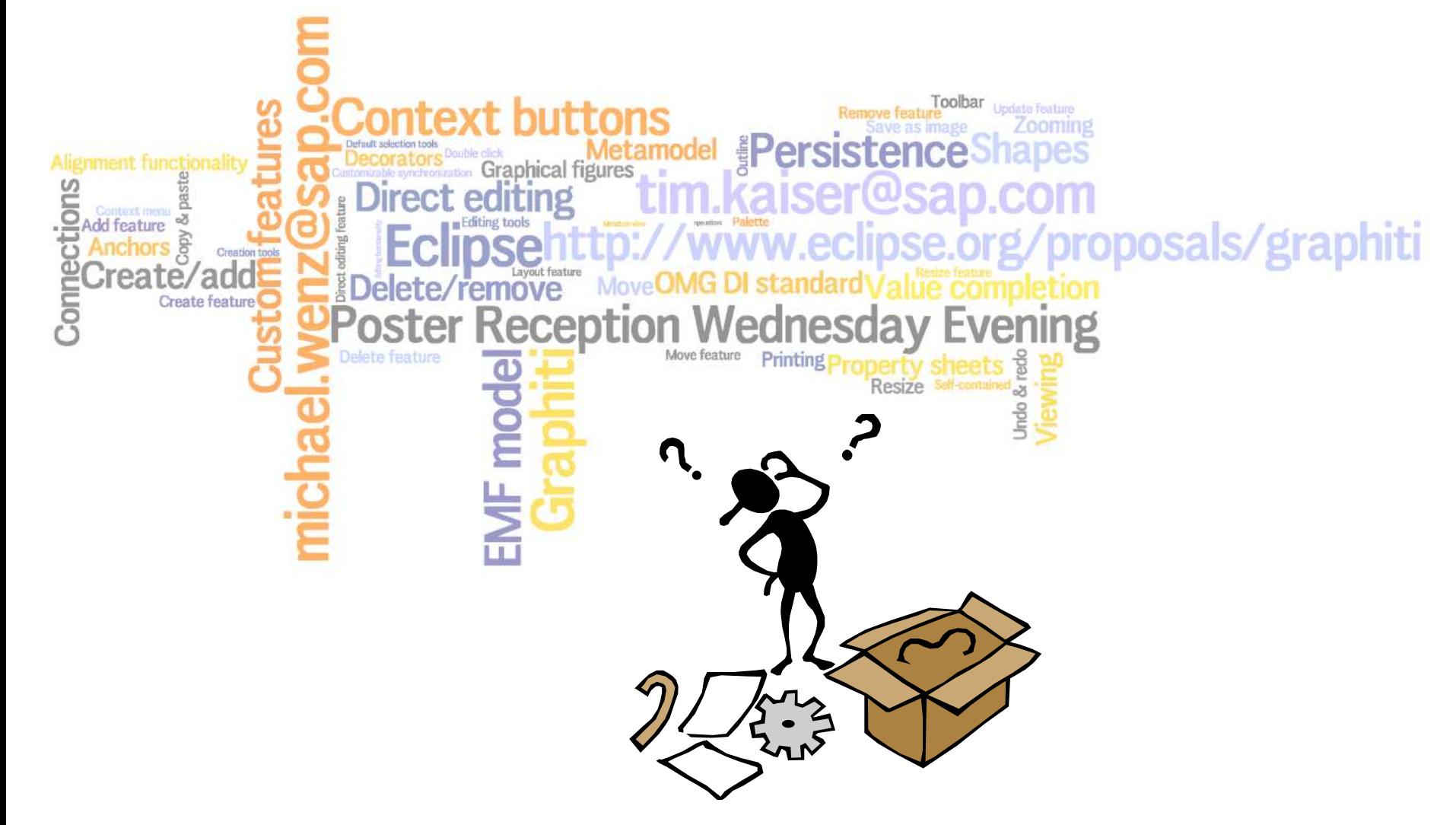

### © Copyright 2009 SAP AG All Rights Reserved

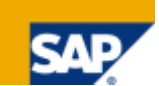

No part of this publication may be reproduced or transmitted in any form or for any purpose without the express permission of SAP AG. The information contained herein may be changed without prior notice.

Some software products marketed by SAP AG and its distributors contain proprietary software components of other software vendors.

Microsoft, Windows, Excel, Outlook, and PowerPoint are registered trademarks of Microsoft Corporation.

IBM, DB2, DB2 Universal Database, System i, System i5, System p, System p5, System x, System z, System z10, System z9, z10, z9, iSeries, pSeries, xSeries, zSeries, eServer, z/VM, z/OS, i5/OS, S/390, OS/390, OS/400, AS/400, S/390 Parallel Enterprise Server, PowerVM, Power Architecture, POWER6+, POWER6, POWER5+, POWER5, POWER, OpenPower, PowerPC, BatchPipes, BladeCenter, System Storage, GPFS, HACMP, RETAIN, DB2 Connect, RACF, Redbooks, OS/2, Parallel Sysplex, MVS/ESA, AIX, Intelligent Miner, WebSphere, Netfinity, Tivoli and Informix are trademarks or registered trademarks of IBM Corporation.

Linux is the registered trademark of Linus Torvalds in the U.S. and other countries.

Adobe, the Adobe logo, Acrobat, PostScript, and Reader are either trademarks or registered trademarks of Adobe Systems Incorporated in the United States and/or other countries.

Oracle is a registered trademark of Oracle Corporation.

UNIX, X/Open, OSF/1, and Motif are registered trademarks of the Open Group.

Citrix, ICA, Program Neighborhood, MetaFrame, WinFrame, VideoFrame, and MultiWin are trademarks or registered trademarks of Citrix Systems, Inc.

HTML, XML, XHTML and W3C are trademarks or registered trademarks of W3C®, World Wide Web Consortium, Massachusetts Institute of Technology.

Java is a registered trademark of Sun Microsystems, Inc.

JavaScript is a registered trademark of Sun Microsystems, Inc., used under license for technology invented and implemented by Netscape.

SAP, R/3, SAP NetWeaver, Duet, PartnerEdge, ByDesign, SAP Business ByDesign, and other SAP products and services mentioned herein as well as their respective logos are trademarks or registered trademarks of SAP AG in Germany and other countries.

Business Objects and the Business Objects logo, BusinessObjects, Crystal Reports, Crystal Decisions, Web Intelligence, Xcelsius, and other Business Objects products and services mentioned herein as well as their respective logos are trademarks or registered trademarks of Business Objects S.A. in the United States and in other countries. Business Objects is an SAP company.

All other product and service names mentioned are the trademarks of their respective companies. Data contained in this document serves informational purposes only. National product specifications may vary.

These materials are subject to change without notice. These materials are provided by SAP AG and its affiliated companies ("SAP Group") for informational purposes only, without representation or warranty of any kind, and SAP Group shall not be liable for errors or omissions with respect to the materials. The only warranties for SAP Group products and services are those that are set forth in the express warranty statements accompanying such products and services, if any. Nothing herein should be construed as constituting an additional warrant.